# **Multivariable Logistic Model: Interaction**

#### **Professor Tuan V. Nguyen Garvan Institute of Medical Research University of New South Wales Sydney – Australia**

#### **Contents**

#### **Topics**

- **– Binary anova**
- **– Variable selection**
- **– Under/over dispersion**

# **Binary Anova**

- **• Categorical variables are included in logistic regressions in just the same way as in linear regression.**
- **• Done by means of "dummy variables".**
- **• Interpretation is similar, but in terms of logodds rather than means.**
- **• A model which fits a separate probability to every possible combination of factor levels is a maximal model, with zero deviance**

### **Example**

- **• The plum tree data: see the coursebook,**
- **• For another example, see Tutorial 8)**
- **• Data concerns survival of plum tree cuttings. Two categorical explanatory variables, each at 2 levels: planting time (spring, autumn) and cutting length (long, short). For each of these 4 combinations 240 cuttings were planted, and the number surviving recorded.**

#### **Data**

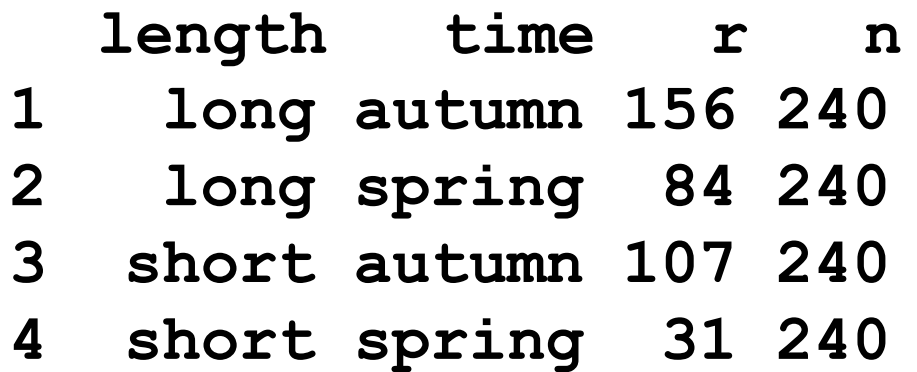

# **Fitting**

```
> plum.glm<-glm(cbind(r,n-r)~length*time, family=binomial, 
data=plum.df)
> summary(plum.glm)
Call:
glm(formula = cbind(r, n - r) ~ length * time, family = 
binomial, data = plum.df)
Deviance Residuals: 
[1] 0 0 0 0
Coefficients: Estimate Std. Error z value Pr(>|z|) 
(Intercept) 0.6190 0.1353 4.574 4.78e-06 ***
lengthshort -0.8366 0.1876 -4.460 8.19e-06 ***
timespring -1.2381 0.1914 -6.469 9.87e-11 ***
lengthshort:timespring -0.4527 0.3009 -1.505 0.132 
Null deviance: 1.5102e+02 on 3 degrees of freedom
Residual deviance: 1.7683e-14 on 0 degrees of freedom
AIC: 30.742
                             Zero residuals!
                                       Zero deviance and df!
```
### **Points to note**

- **• The model length\*time fits a separate probability to each of the 4 covariate patterns**
- **• Thus, it is fitting the maximal model, which has zero deviance by definition**
- **• This causes all the deviance residuals to be zero**
- **• The fitted probabilities are just the ratios r/n**

# **Fitted logits**

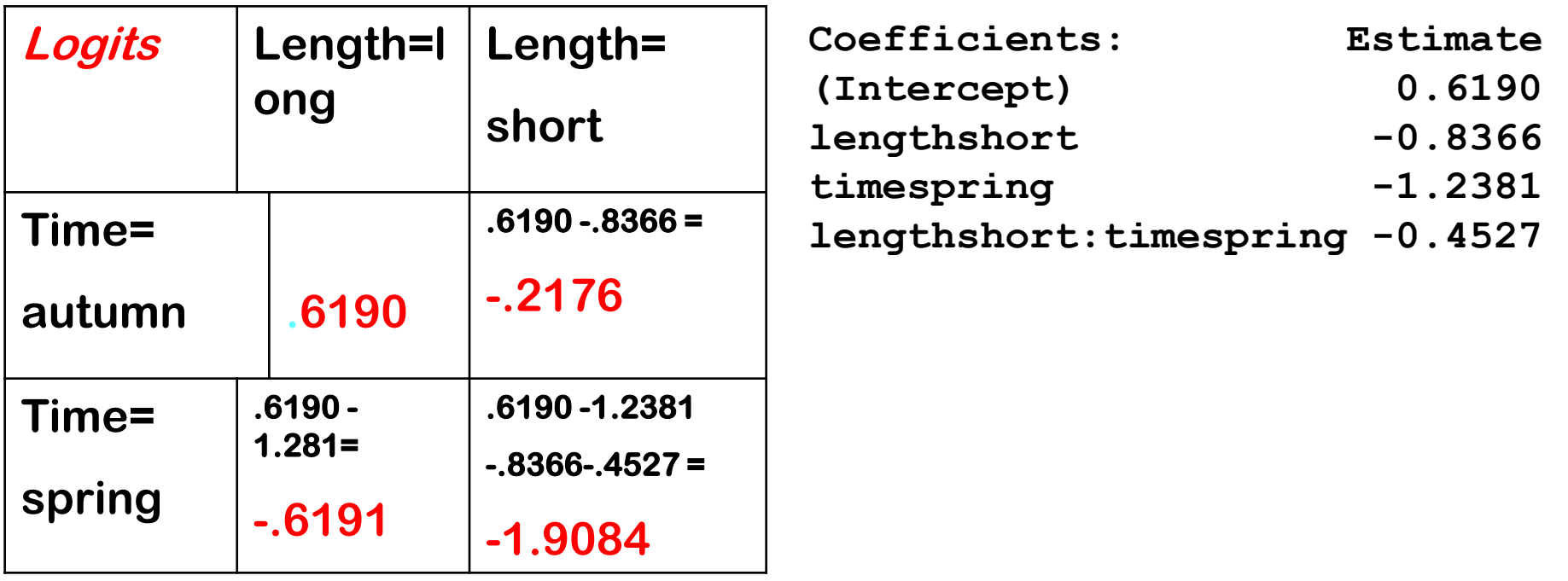

**> predict(plum.glm) [1] 0.6190392 -0.6190392 -0.2175203 -1.9083470**

### **Interaction plot**

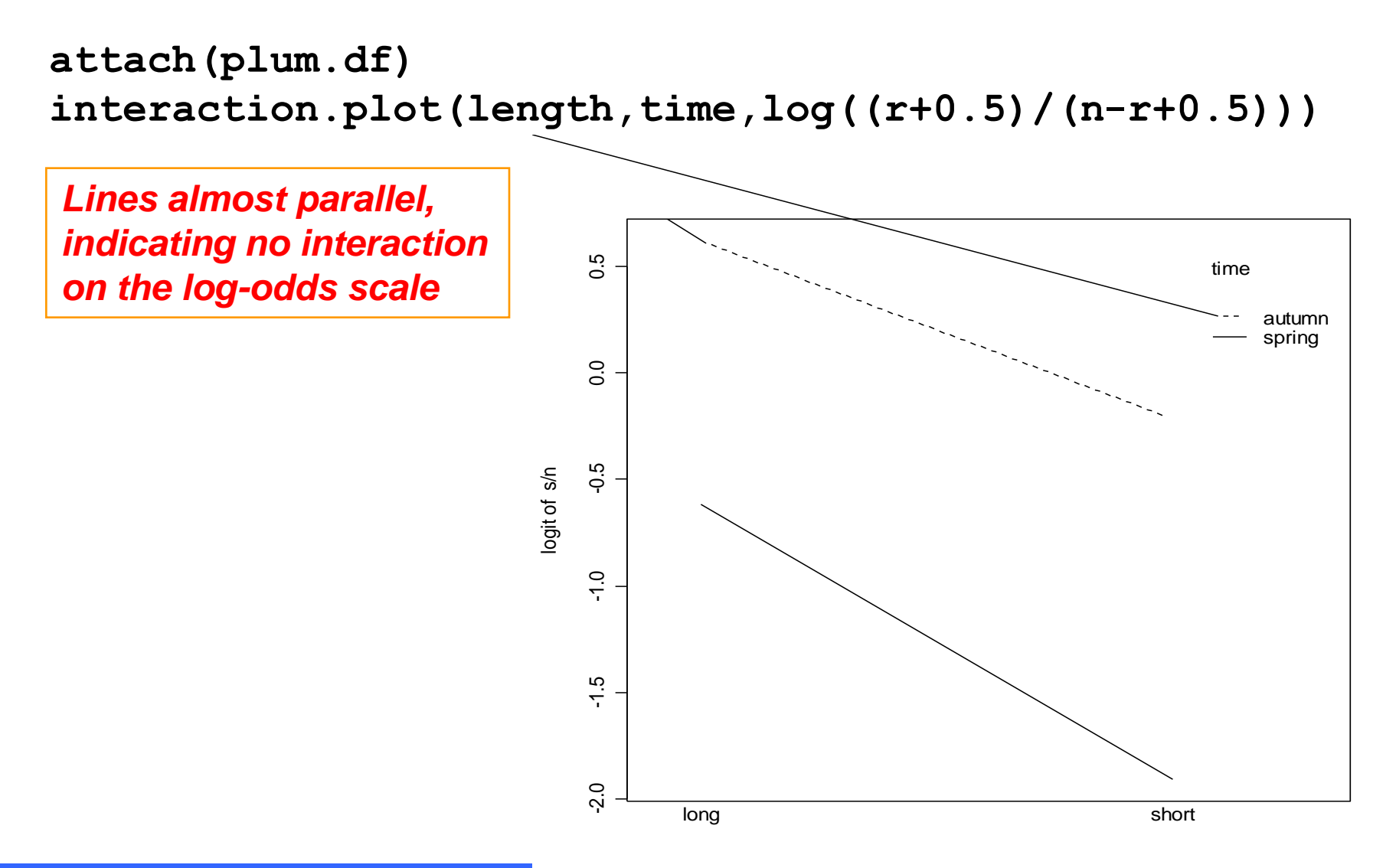

#### **Anova**

```
> anova(plum.glm,test="Chisq")
Analysis of Deviance Table
Model: binomial, link: logit
Response: cbind(r, n - r)
Terms added sequentially (first to last)
```
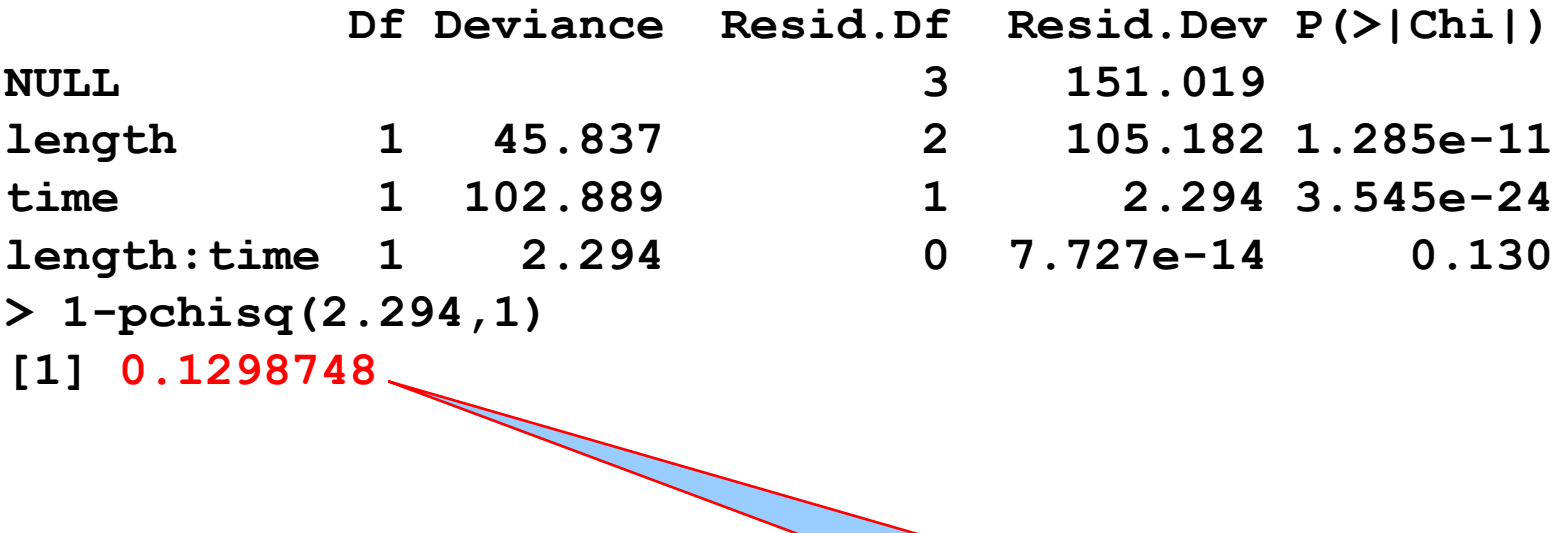

#### **Interaction not significant**

#### **Final model: interpretation and fitted probabilities**

```
> plum2.glm<-glm(cbind(r,n-r)~length + time, 
family=binomial, data=plum.df)
> summary(plum2.glm)
Call:
glm(formula = chind(r, n - r) \sim length + time, family =binomial, data = plum.df)
Coefficients:
           Estimate Std. Error z value Pr(>|z|) 
(Intercept) 0.7138 0.1217 5.867 4.45e-09 ***
lengthshort -1.0177 0.1455 -6.995 2.64e-12 ***
timespring -1.4275 0.1465 -9.747 < 2e-16 ***
Null deviance: 151.0193 on 3 degrees of freedom
Residual deviance: 2.2938 on 1 degrees of freedom
AIC: 31.036
> 1-pchisq(2.2938,1)
[1] 0.1298916
```
#### **Final model: interpretation and fitted probabilities**

**Estimate Std. Error z value Pr(>|z|) (Intercept) 0.7138 0.1217 5.867 4.45e-09 \*\*\* lengthshort -1.0177 0.1455 -6.995 2.64e-12 \*\*\* timespring -1.4275 0.1465 -9.747 < 2e-16 \*\*\***

**Prob of survival less for short cuttings (coeff<0) Prob of survival less for spring planting (coeff<0)**

**Null deviance: 151.0193 on 3 degrees of freedom Residual deviance: 2.2938 on 1 degrees of freedom AIC: 31.036**

**Deviance of 2.2938 on 1 df: pvalue is 0.1299 evidence is that no-interaction model fits well.**

### **Fitted Probabilities**

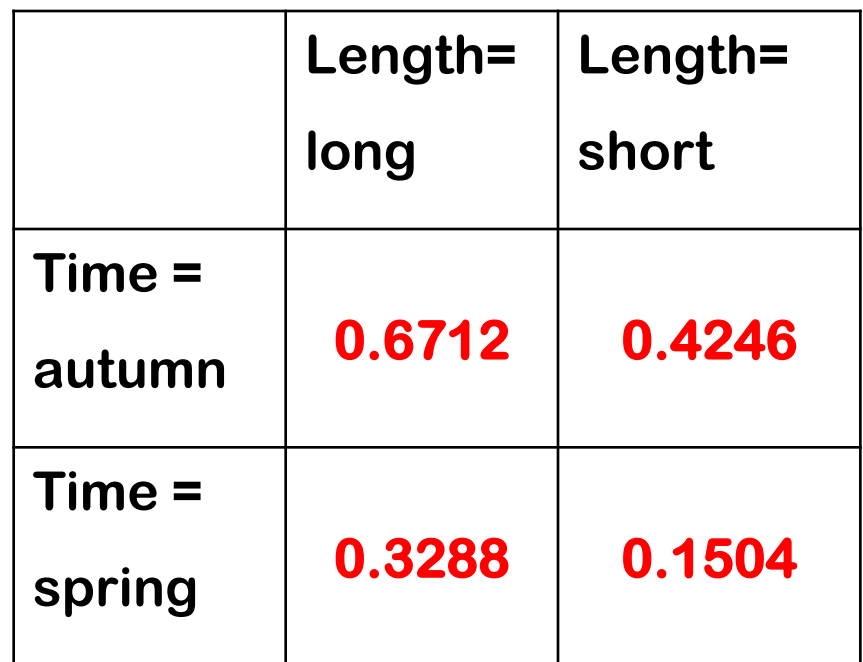

**> predict(plum2.glm,type="response") [1] 0.6712339 0.3287661 0.4245994 0.1504006**

### **Variable selection**

- **• Variable selection proceeds as in ordinary regression**
- **• Use anova and stepwise**
- **• AIC also defined for logistic regression AIC = Deviance + 2** ´**(number of parameters)**
- **• Pick model with smallest AIC**

### **Example: lizard data**

- **• Site preferences of 2 species of lizard, grahami and opalinus**
- **• Want to investigate the effect of** 
	- **– Perch height**
	- **– Perch diameter**
	- **– Time of day**

#### **on the probability that a lizard caught at a site will be grahami**

#### **Data**

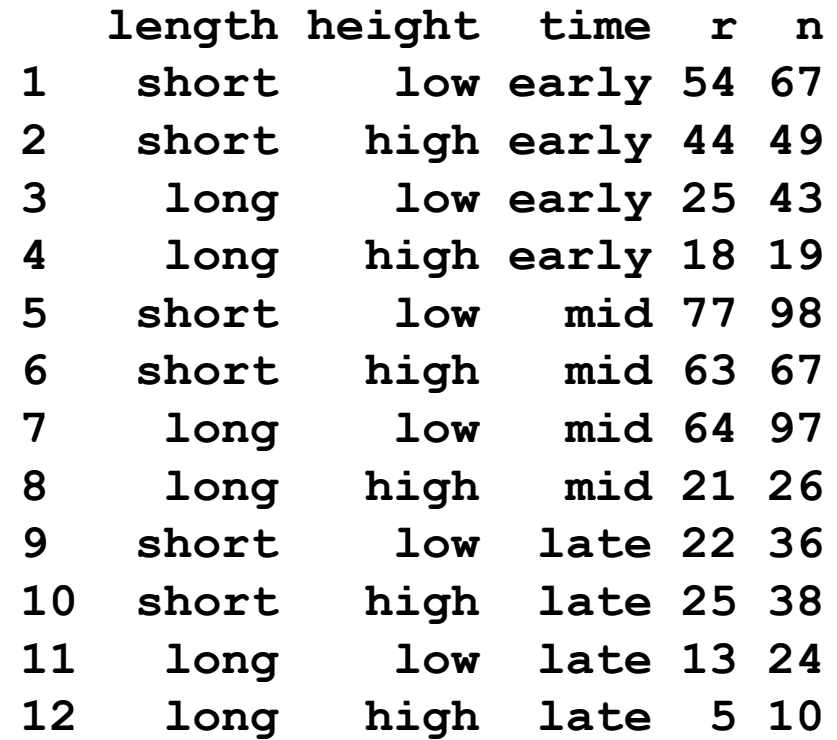

# **Eyeball analysis**

**> plot.design(lizard.df, y=log((lizard.df\$r+0.5) /(lizard.df\$n-lizard.df\$r+0.5)), ylab="mean of logits")**

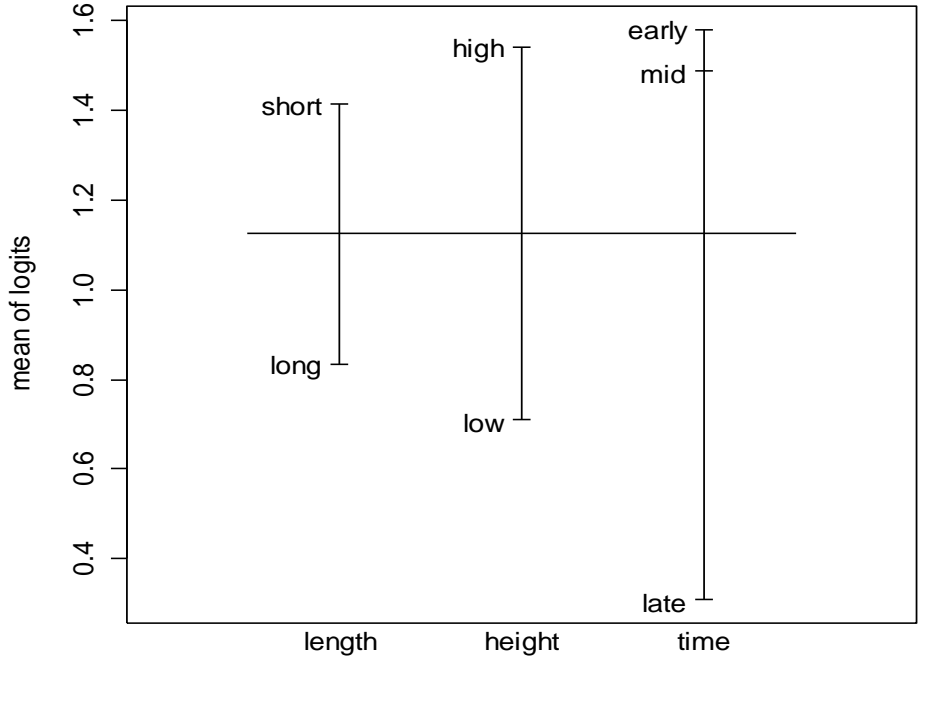

Factors

Proportion of grahami lizards higher when perches are short and high, and in the earlier part of the day

### **Model selection**

**• Full model is** 

**cbind(r,n-r)~time\*length\*height so fit this first.**

**• Then use anova and stepwise to select a simpler model if appropriate**

#### **anova**

- **> lizard.glm<-glm(cbind(r,n-r)~time\*length\*height,**
- **+ family=binomial,data=lizard.df)**
- **> anova(lizard.glm, test="Chisq")**

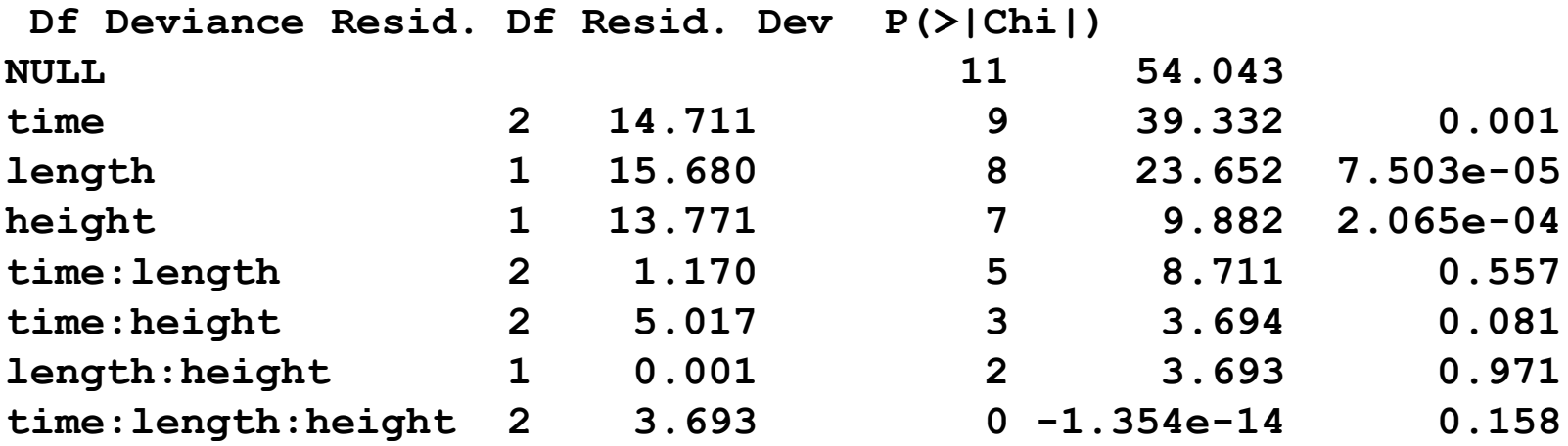

#### Both approaches suggest model  $cbind(s,n-s) \sim time + length + height$

### **stepwise**

```
>null.model<-glm(cbind(r,n-r)~1, family=binomial, 
data=lizard.df)
> step(null.model, formula(lizard.glm), direction="both")
Call: glm(formula = cbind(r, n - r) ~ height + time + length, 
family = binomial, data = lizard.df) 
Coefficients:
(Intercept) heightlow timelate timemid lengthshort 
   1.49466 -0.83011 -1.05278 0.04003 0.67630 
Degrees of Freedom: 11 Total (i.e. Null); 7 Residual
Null Deviance: 54.04 
Residual Deviance: 9.882 AIC: 64.09
```
### **Summary**

```
> summary(model2)
Call:
glm(formula = cbind(r, n - r) ~ time + length + height, 
family = binomial, data = lizard.df)
Coefficients:
           Estimate Std. Error z value Pr(>|z|) 
(Intercept) 1.49466 0.28809 5.188 2.12e-07 ***
timelate -1.05278 0.28026 -3.756 0.000172 ***
timemid 0.04003 0.23971 0.167 0.867384
lengthshort 0.67630 0.20588 3.285 0.001020 ** 
heightlow -0.83011 0.23204 -3.578 0.000347 ***
---
Signif. codes: 0 `***' 0.001 `**' 0.01 `*' 0.05 `.' 0.1 ` 
' 1 
(Dispersion parameter for binomial family taken to be 1)
   Null deviance: 54.0430 on 11 degrees of freedom
Residual deviance: 9.8815 on 7 degrees of freedom
```
### **Diagnostics**

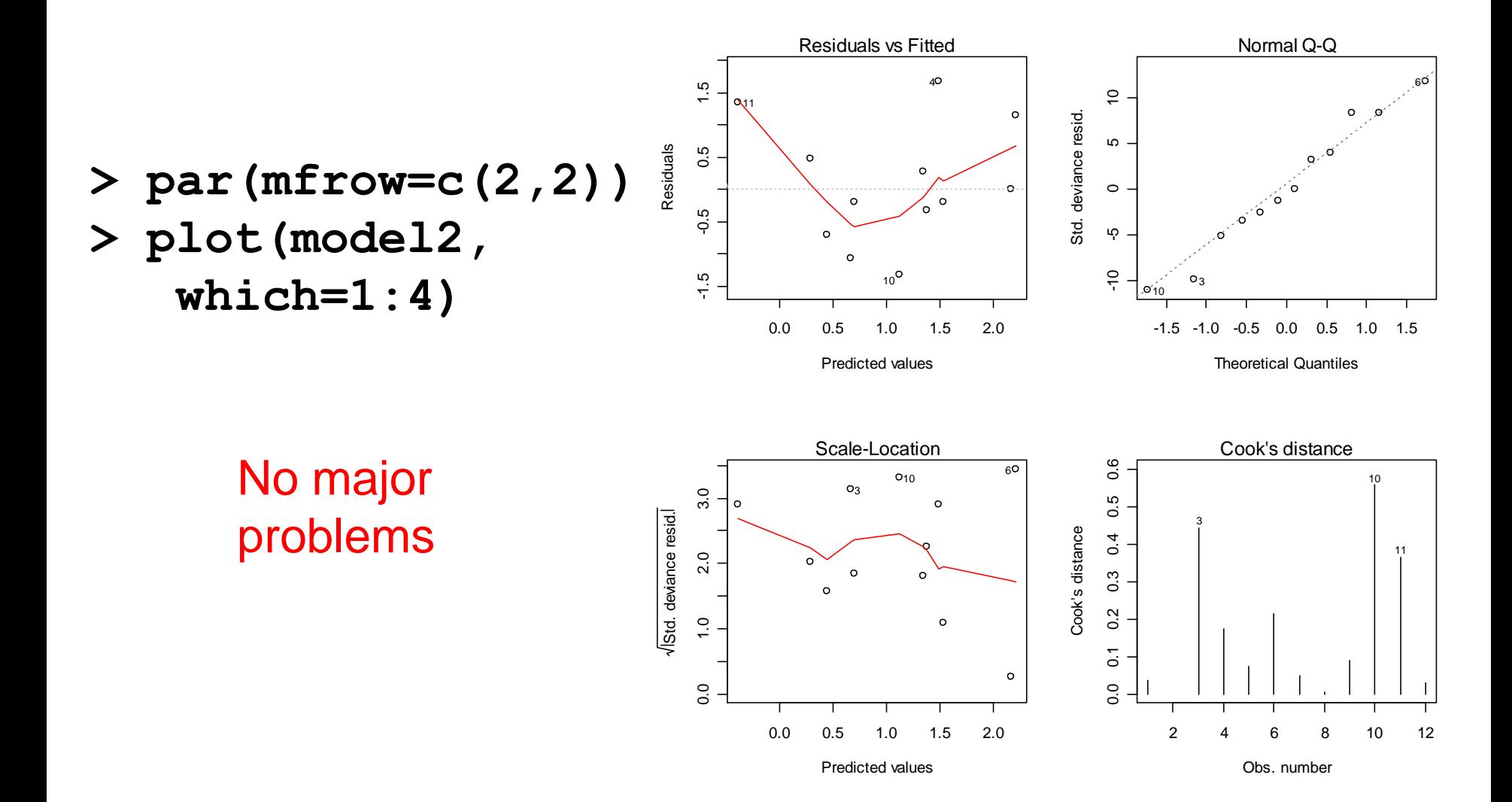

### **Conclusions**

- **• Weak suggestion that Grahami relatively more numerous in mornings/midday**
- **• Strong suggestion Grahami relatively more numerous on short perches**
- **• Strong suggestion Grahami relatively more numerous on high perches**

### **Over/under dispersion**

- **• The variance of the binomial B(n,p) distribution is np(1-p), which is always less than the mean np.**
- **• Sometimes the individuals having the same covariate pattern in a logistic regression may be correlated.**
- **• This will result in the variance being greater than np(1-p) (if the correlation is +ve) or less than np(1-p) (if the correlation is - ve)**

### **Over/under-dispersion**

- **• If this is the case, we say the data are overdispersed (if the variance is greater) or underdispersed (if the variance is less)**
- **• Consequence: standard errors will be wrong.**
- **• Quick and dirty remedy: analyse as a binomial, but allow the "scale factor" to be arbitrary: this models the variance as**

y**np(1-p) where y is the "scale factor"**

**(for the binomial, the scale factor is always 1)**

### **Over-dispersed model**

```
> model3<-glm(cbind(r,n-r)~time+length+height,
      family=quasibinomial,data=lizard.df)
> summary(model3)
Call:
glm(formula = cbind(r, n - r) ~ time + length + height, 
family = quasibinomial, data = lizard.df)
> Coefficients:
           Estimate Std. Error t value Pr(>|t|) 
(Intercept) 1.49466 0.33128 4.512 0.00276 **
timelate -1.05278 0.32228 -3.267 0.01374 *
timemid 0.04003 0.27565 0.145 0.88864 
lengthshort 0.67630 0.23675 2.857 0.02446 * 
heightlow -0.83011 0.26683 -3.111 0.01706 * 
---
(Dispersion parameter for quasibinomial family taken to be 
1.322352)
Null deviance: 54.0430 on 11 degrees of freedom
Residual deviance: 9.8815 on 7 degrees of freedom
```
### **Comparison**

#### **Binomial**

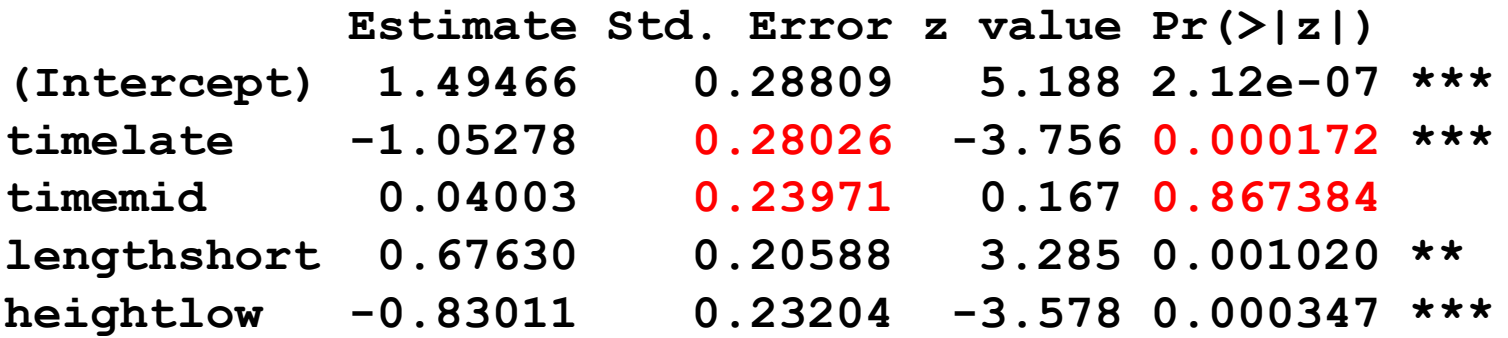

#### **Quasibinomial**

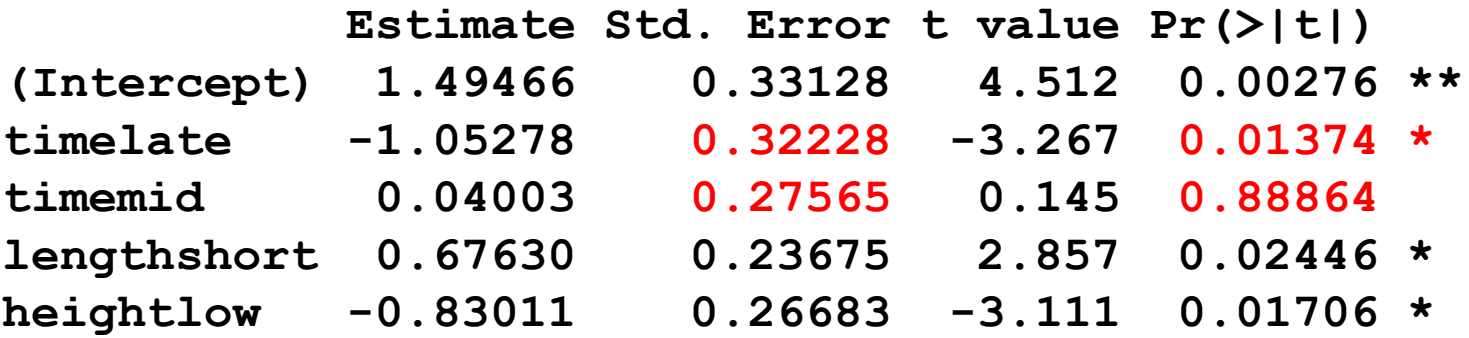